#### Question 1

```
(1) a) On déclare un nouveau type : 
         poly = record
            coeff : array[0..100] of extended; 
            degre : integer
         end;
```
Bien sûr, on est alors limité à des polynômes de degré  $\leq 100$ .

b) On crée un composant lbP de type TListBox, dont les éléments seront les coefficients du polynôme. Le degré du polynôme est alors intrinsèquement accessible via lbP.Items.Count-1.

### Question 2

Voici l'algorithme corrigé :

```
MIN := 60:
for I:=0 to lbListe. Items. Count-1 do
  if StrToInt(lbListe.Items[I])<MIN then
    MIN:=StrToInt(lbListe.Items[I]);
lblResultat.Caption:='Note minimale : '+IntToStr(MIN);
```
## Question 3

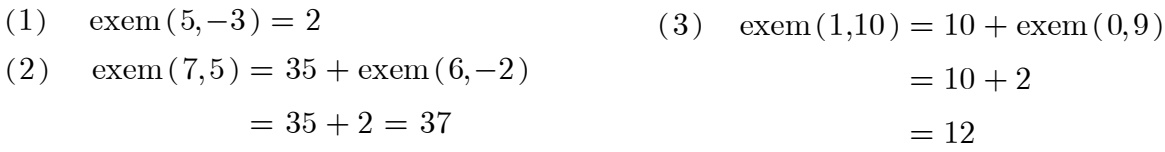

# Question 4

```
implementation
\{SR, *, dfm\}procedure Primitive(lbA, lbPrim: TListBox);
(La procédure donne la primitive à terme constant 0.)
var dA, i: integer;
    x:real;begin
  lbPrim.Clear;
  1bPrim. Items[0]:=0';
  dA:=1bA.Items.Count-1;
  for i:=0 to dA do begin
                       x: =StrToFloat(lbA.Items[i]);
                       1bPrim.Items[i+1]:=FloatToStr(x/(i+1));end;
end;
```
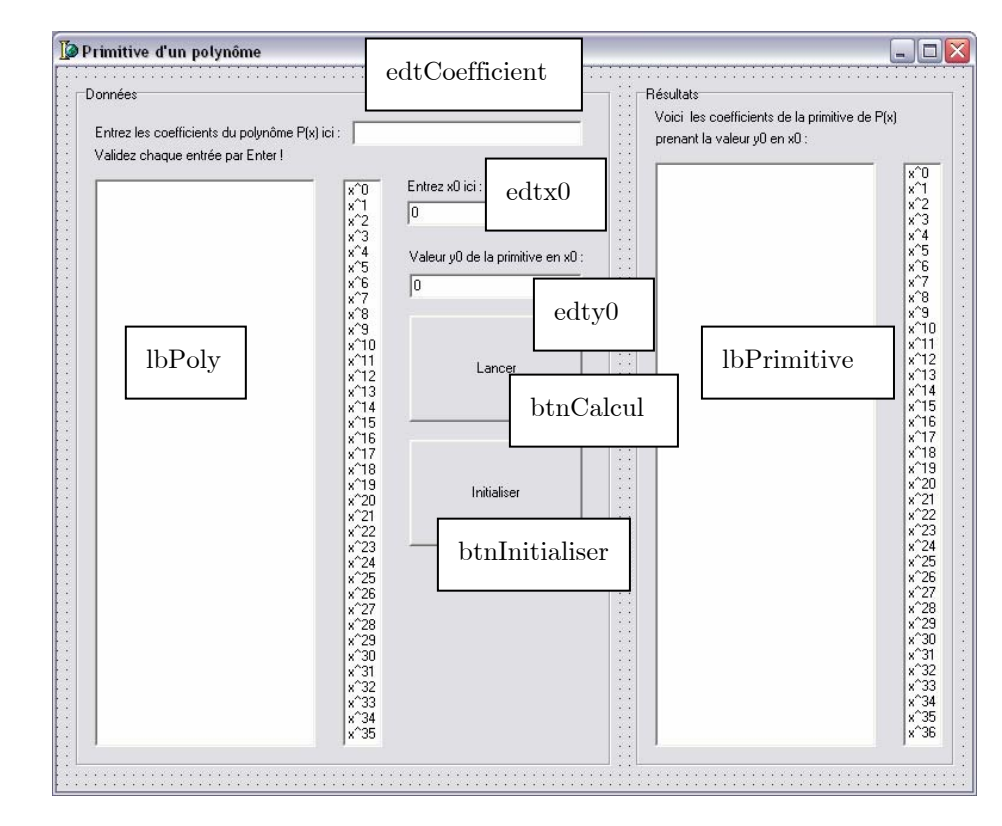

```
function Horner(lbA:TListBox;x:real):real;
var dA, i: integer;
    res:real;
begin
  dA:=lbA.Items.Count-1;
  res:=0;for i:=dA downto 0 do res:=res*x+StrToFloat(lbA.Items[i]);
  Horner: = res
end;
procedure TfrmIntegration.btnInitialiserClick(Sender: TObject);
heain
  lbPoly.Clear;
  lbPrimitive.Clear:
  edtCoefficient.Clear;
  edtx0.Text:='0';
  edty0.Text:='0';
  edtCoefficient.SetFocus
end;
procedure TfrmIntegration.edtCoefficientKeyDown(Sender: TObject;
 var Key: Word; Shift: TShiftState);
begin
  if Key=VK RETURN then begin
                           lbPoly. Items. Add (edtCoefficient. Text) ;
                           edtCoefficient.Text:='';
                           edtCoefficient.SetFocus
                         end
end;
procedure TfrmIntegration.btnCalculClick(Sender: TObject);
var k, x0, y0: real;
begin
 Primitive(lbPoly, lbPrimitive);
  x0:=StrToFloat(edtx0.text);
  y0:=StrToFloat(edty0.text);
  k:=y0-Horner(1bPrimitive,x0);lbPrimitive.Items[0]:=FloatToStr(k)
end;
end.
```